## **www.mathsenligne.com 3N7 - PROPORTIONNALITÉ - STATISTIQUES EXERCICES 2A**

Les trois tableaux de cette étude représentent la répartition des notes d'une classe de 3<sup>ème</sup> au cours des trois trimestres d'une année scolaire. Le professeur principal décide d'analyser ces séries statistiques afin de mieux les comparer.

 Il s'agira donc de déterminer (par lecture ou par calcul) le nombre de notes inférieures à 10, le nombre de notes supérieures ou égales à 10, l'étendue, la médiane et la moyenne, puis de représenter le tableau sous la forme d'un histogramme.

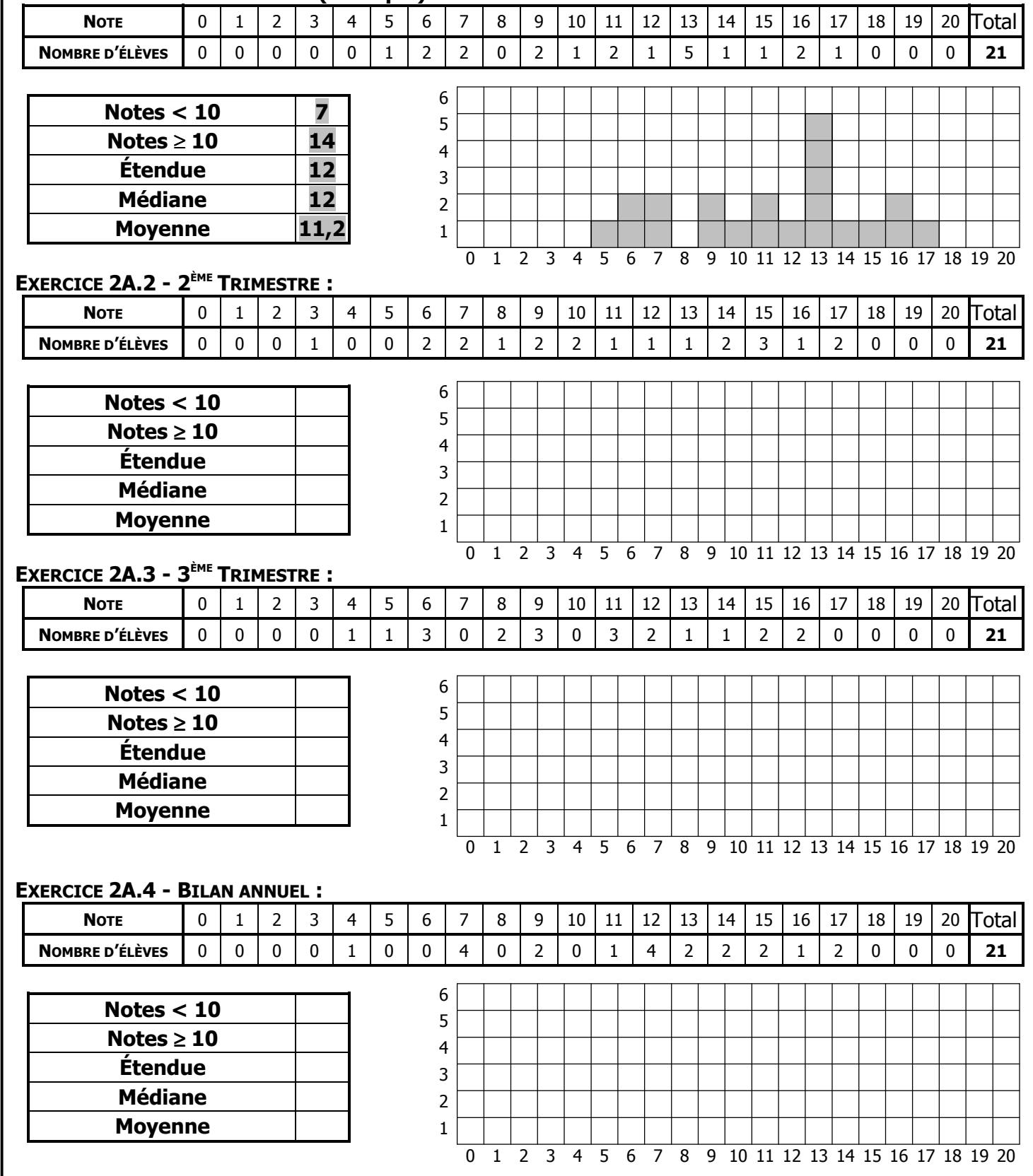

## **EXERCICE 2A.1 - 1<sup>ER</sup> TRIMESTRE (Exemple) :**

N